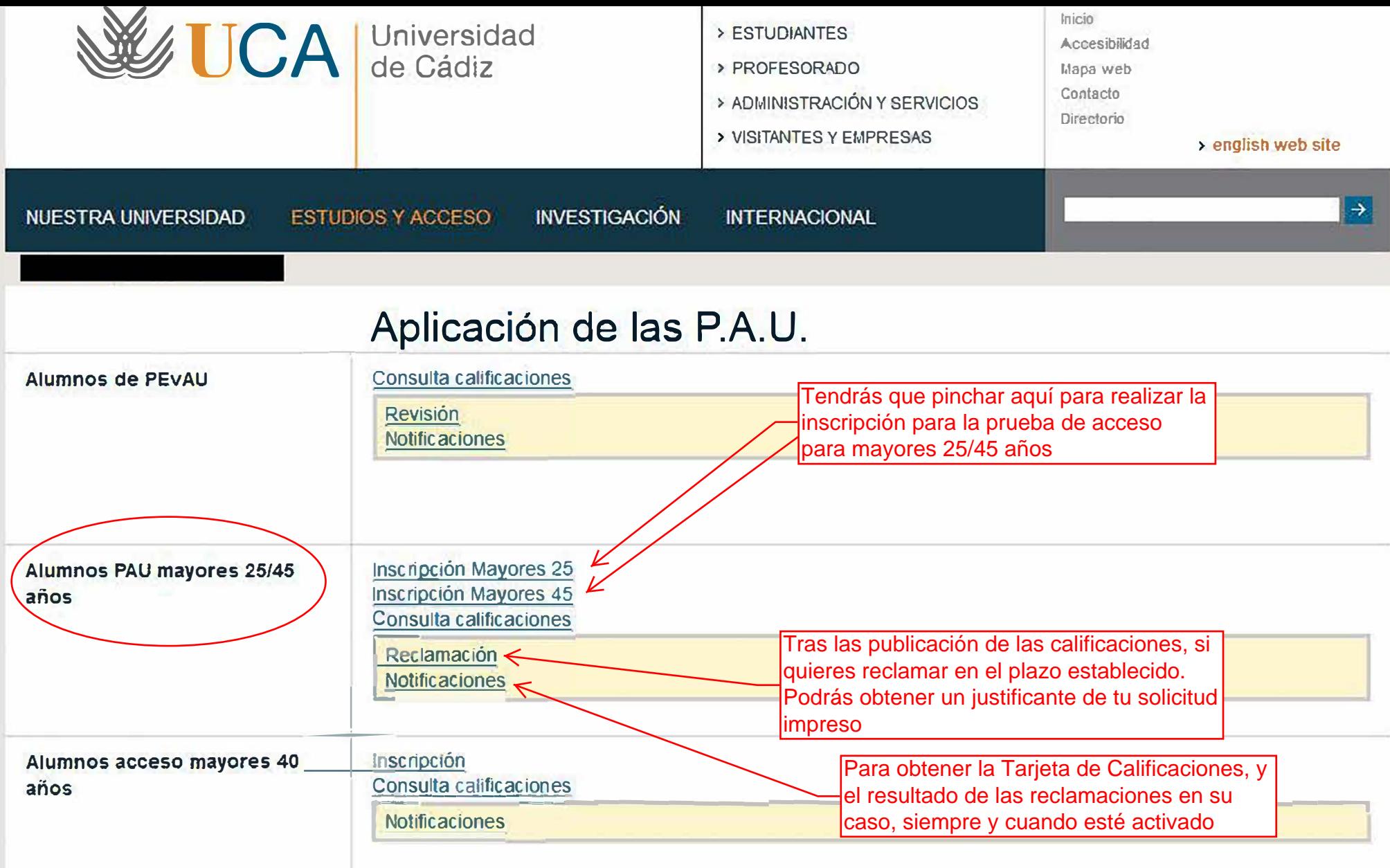

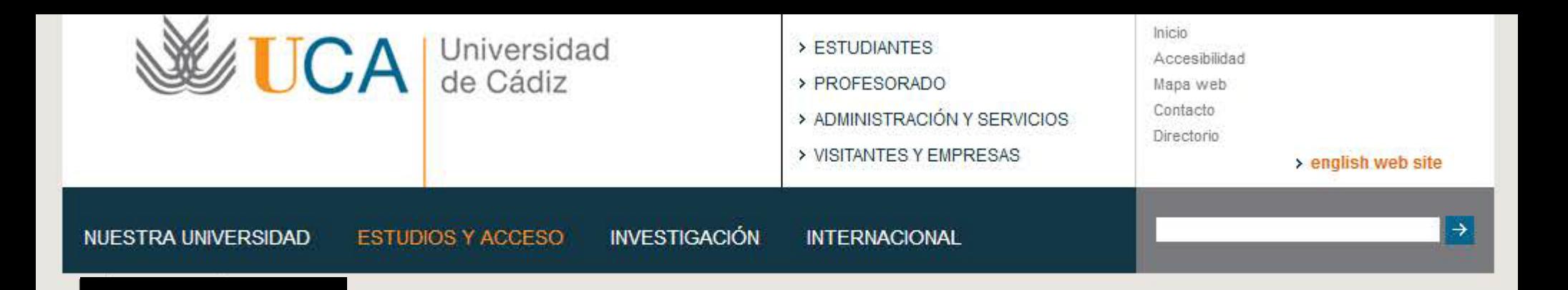

## Panel de acceso para alumnos

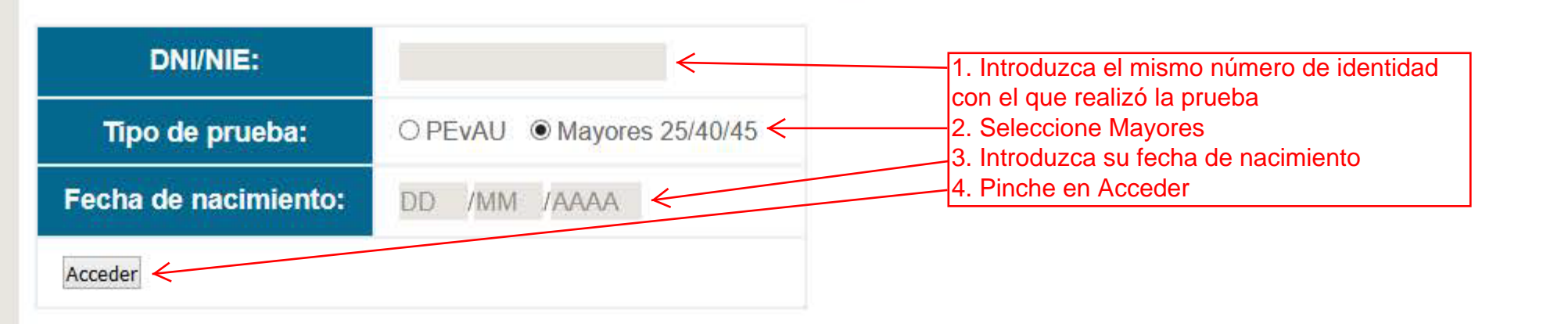

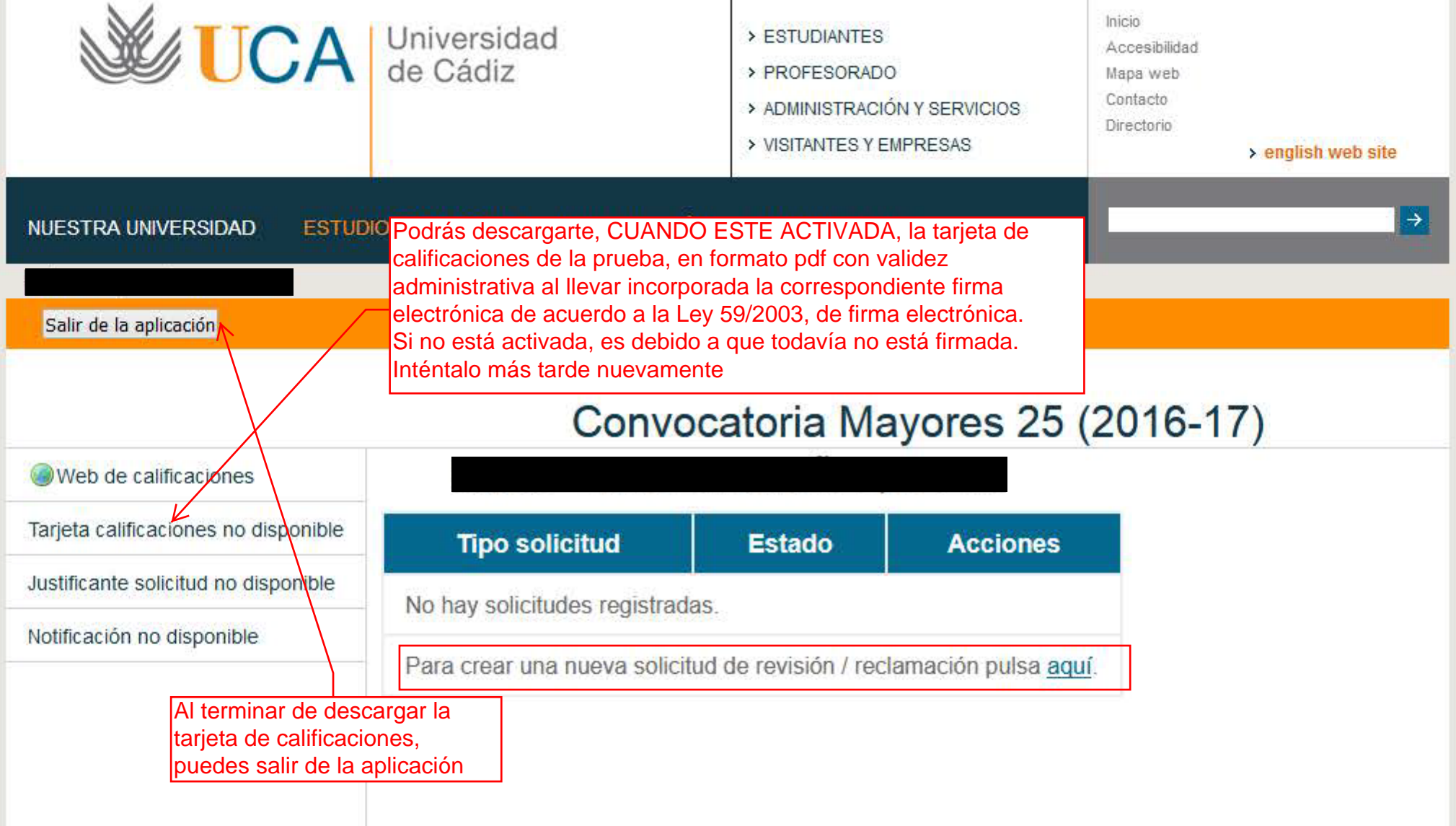

. .

## Convocatoria Mayores 25 (2016-17)

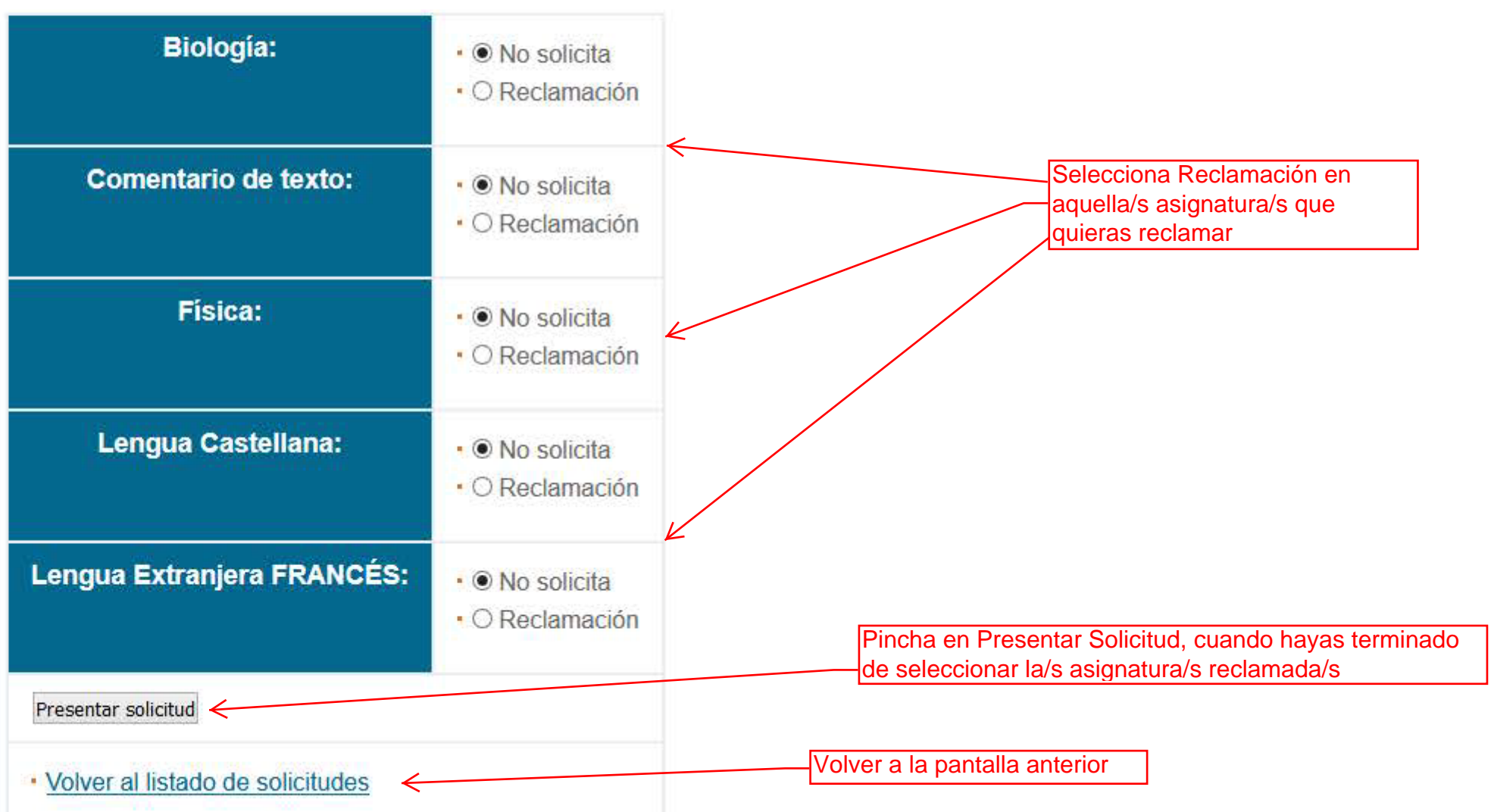

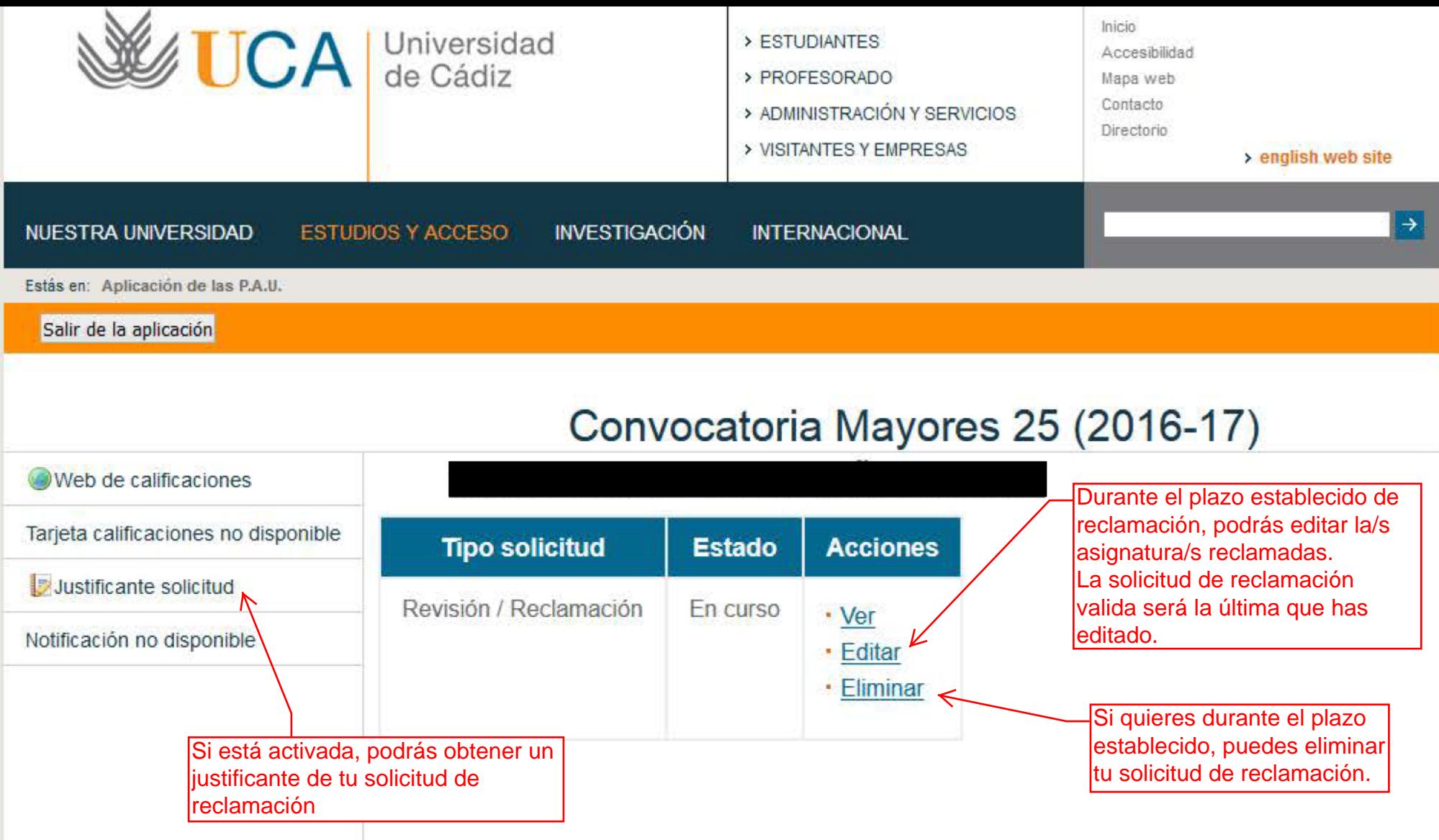

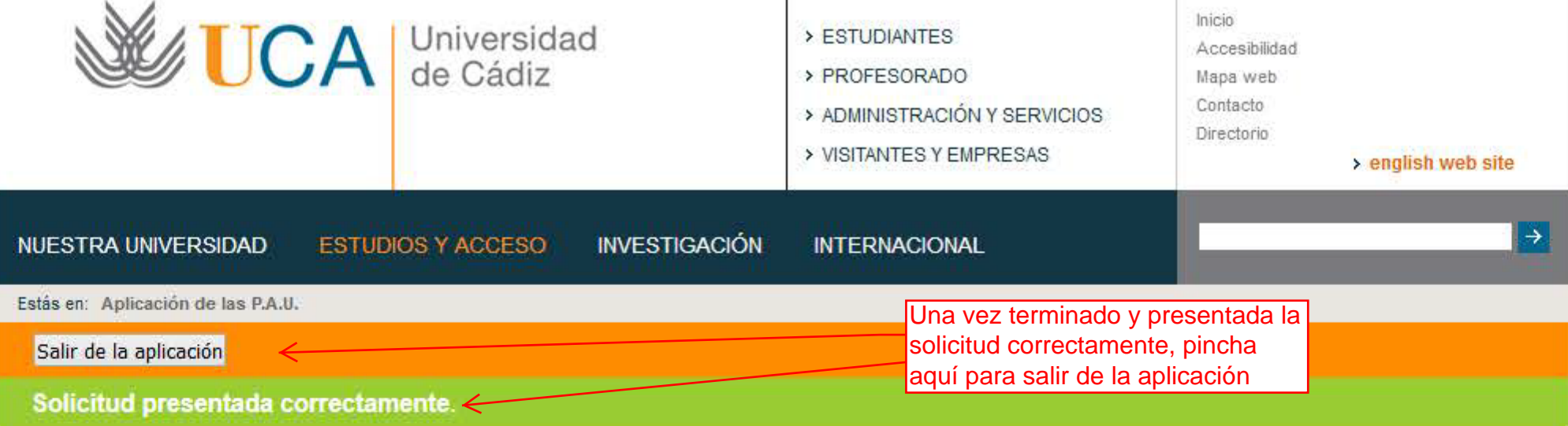

**Estado** 

Modificable

## Convocatoria Mayores 25 (2016-17)

• Ver

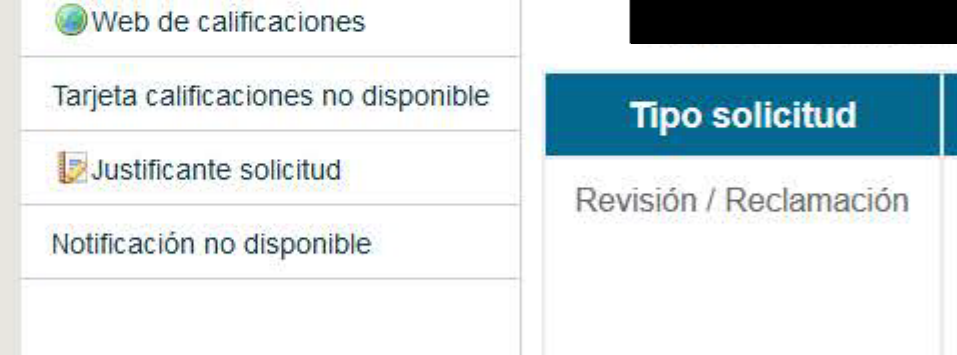

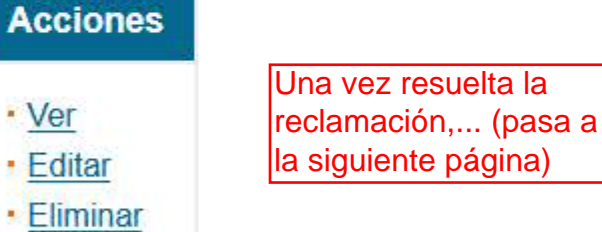

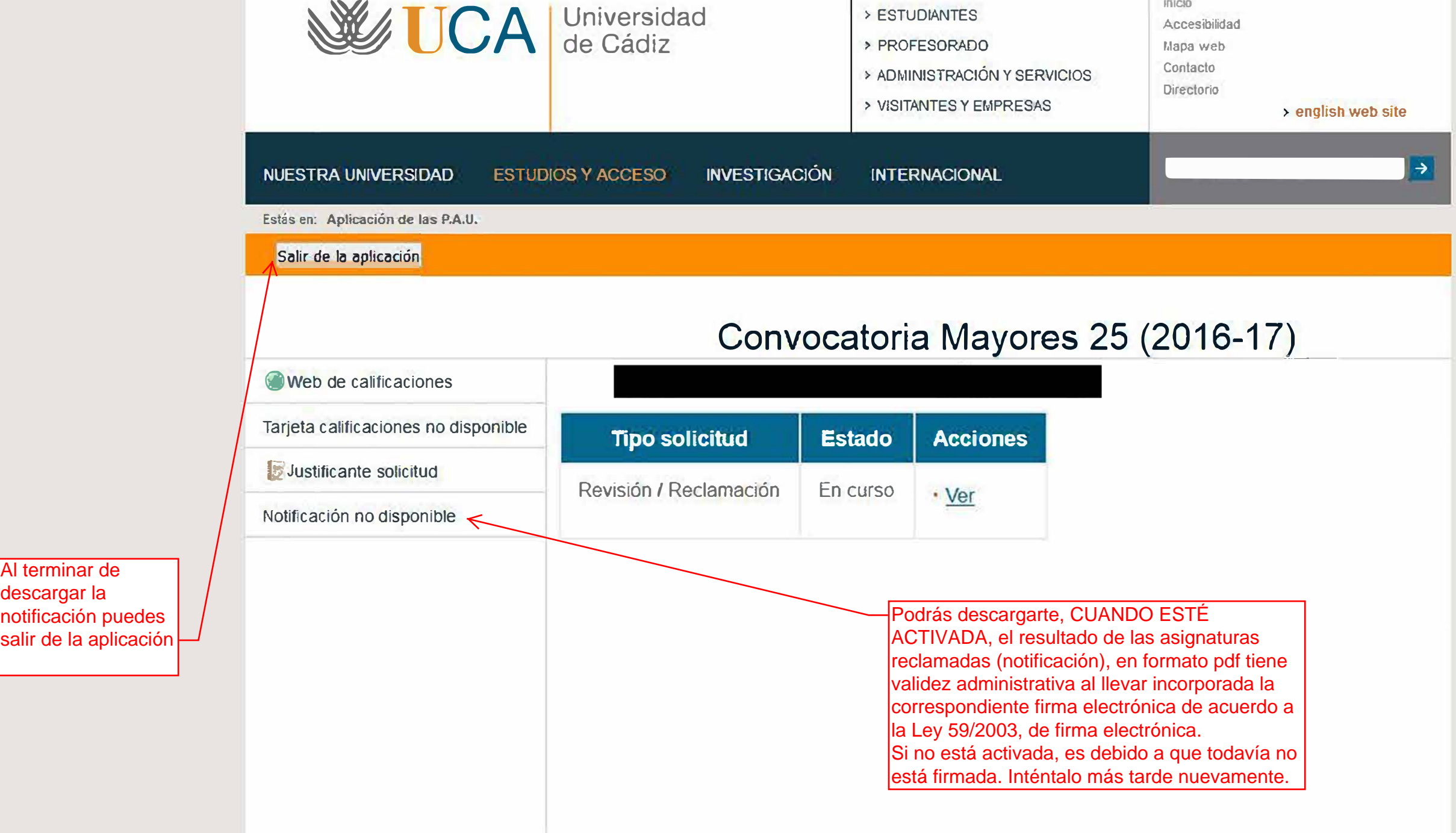

Al terminar de descargar la